**ATPase activity** 

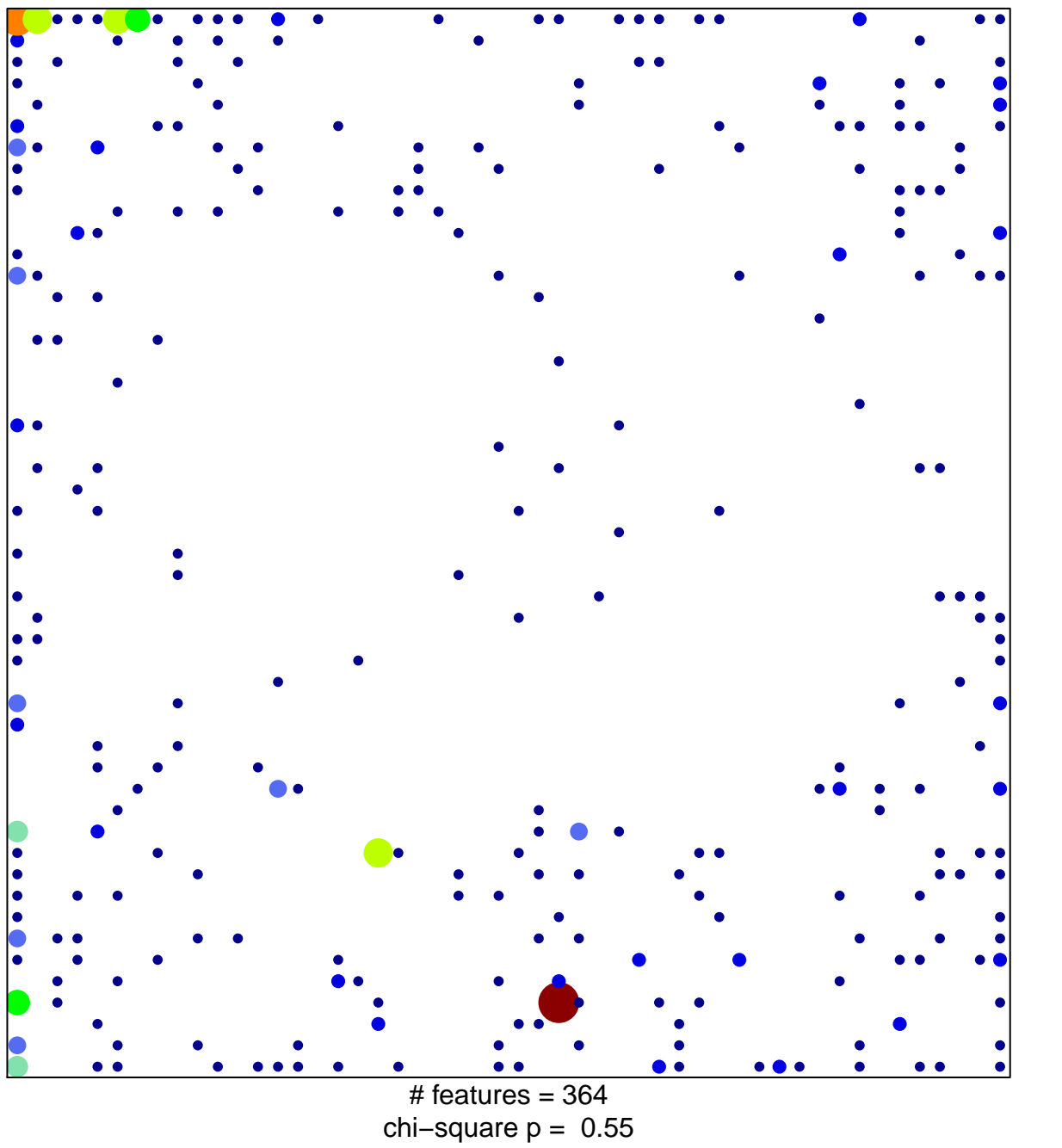

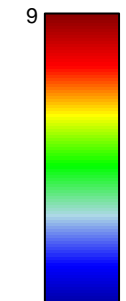

## **ATPase activity**

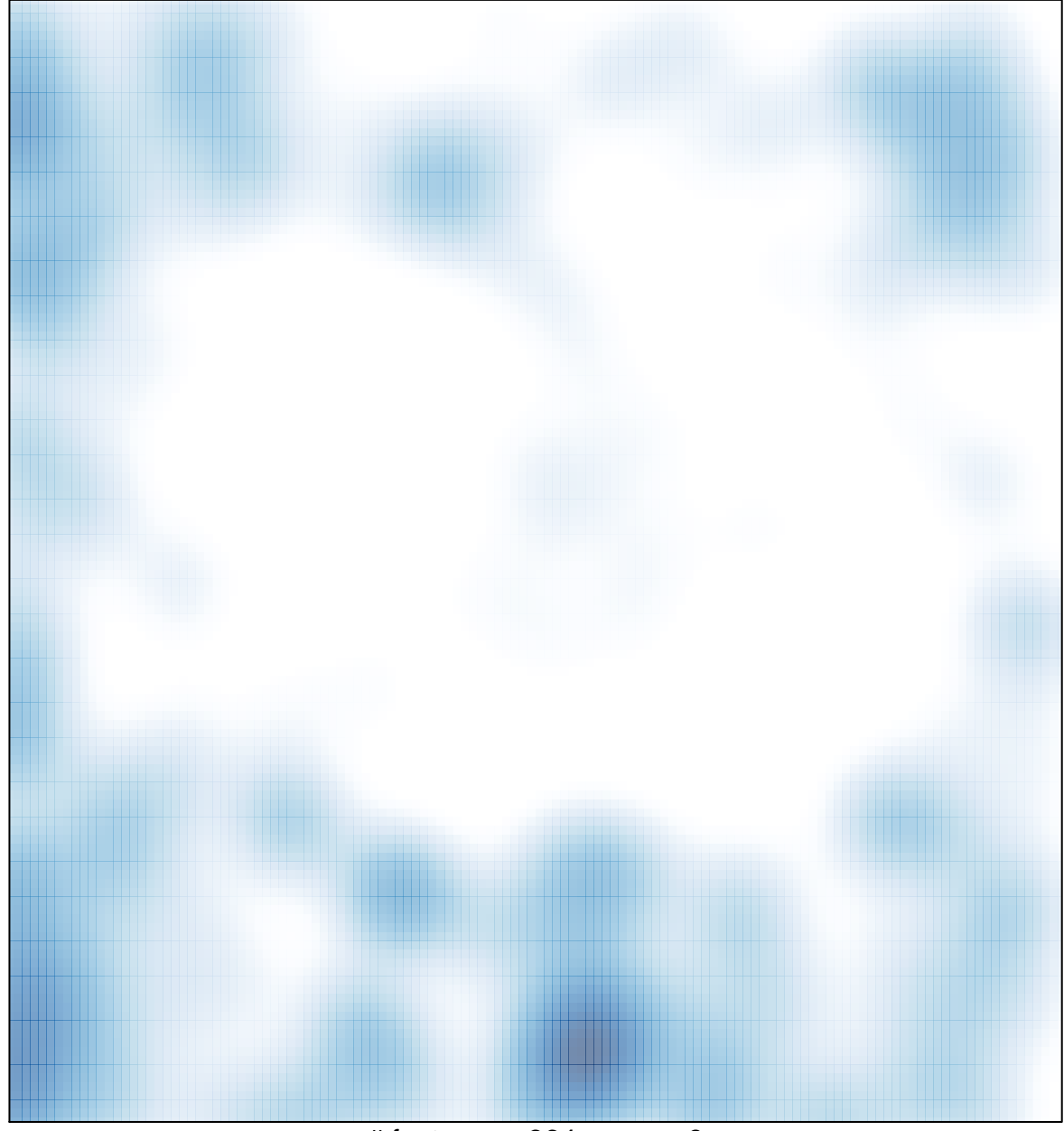

 $#$  features = 364, max = 9